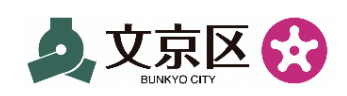

## बुन्क्योउ-कु उच्च मा.वि. तहका विद्यार्थी पुस्ता हर्काउने सहायता रकम LINE उपयोग गरेर गरिने आवेदनको गाइड

\*हलाकबाट प्रेषण गरेर समेत प्रक्रिया अपनाउन सकिन्छ।

## हाम्रो सिफारिसको LINE उपयोग गरेर आवेदन दिँदाको मुख्य बुँदाहरू

(1) आवेदन बारे सबै LINE को Talk स्क्रीनमा पूर्ण रूपमा रहेको छ

(2) कागजातलाई **स्मार्टफोनले खिच्ने अनि पठाउने** मात्र

#### (3) माइनम्बर कार्ड भएमा, **स्मार्टफोनमा माइनम्बर कार्ड टच गरे मात्र मूलव्यक्ति पहिचान OK हने**

\*मूलव्यक्ति पहिचान गर्ने कार्य फेस अथेन्टिकेसन + कागजातबाट समेत मिल्छ।

#### आवेदक भनेको? नानीबाबु हर्काइरहेका अभिभावक हनेछन्।

\*दायरामा पर्ने नानीबाबु मध्ये 18 वर्ष उमेरका महानुभावको हकमा, मूल व्यक्ति स्वयं अथवा अभिभावकद्वारा समेत आवेदन दिन सकिने छ।

# कागजातको तयारी

### आवेदकको मूलव्यक्ति पहिचान हने कागजात

#### (1) माइनम्बर कार्ड

\*सँगै हस्ताक्षर निमित्तको पासवर्ड (अङ्ग्रेजी अङ्क तथा अक्षर: 6 - 16 ओटा। माइनम्बर कार्ड जारी हँदा मल व्यक्ति स्वयंले सेट गरेको चाहिँ) आवश्यक पर्छ।

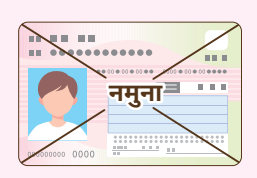

## (2) अन्य मूलव्यक्ति पहिचान हने कागजात: 1 प्रति

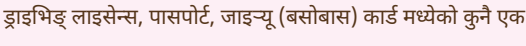

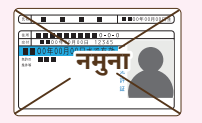

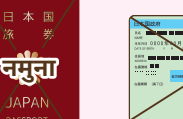

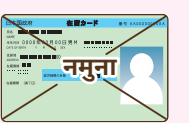

#### आवेदकको नामको प्राप्त गर्ने खाता निश्चय गर्न मिल्ने कागजात

प्राप्त गर्ने खाता भएको वित्तीय संस्थाको नाम, खाता नम्बर, खातावालाको नाम थाहा हुने पासबुक वा ATM कार्ड

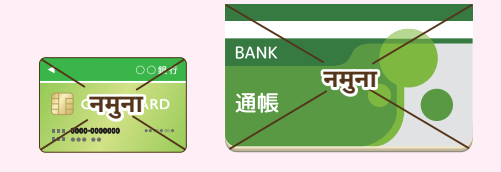

\*इन्टरनेट बैङ्किङ प्रयोग गरिराख्नु भएको भए, माथि उल्लिखित जानकारी डिस्प्ले भएको स्क्रीनको स्क्रीन शट तयार पार्नुहोस्।

\*प्रतिनिधि पात्र कार्ड (पारिवारिक कार्ड) भने, खातावालाको नाम र उक्त कार्डमा लेखेको नाम फरक पर्न सक्ने भएकोले प्रयोग गर्न मिल्दैन। आवेदक स्वयंको नामको कार्ड मात्र प्रयोग गर्न मिल्छ।

### "बुन्क्योउ-कु बालबालिका हुर्काउने सहायता फाँटको आधिकारिक LINE अकाउन्ट" <u>. लाई Friend Add गरी</u>

LINE एप ओपन गरेर,

बुन्क्योउ-कु बालबालिका हर्काउने सहायता फाँट आधिकारिक LINE अकाउन्ट लाई Friend Add

\*आवेदन दिनको लागि, Friend लिष्टमा यो आधिकारिक LINE अकाउन्ट Add भएको हुनुपर्छ।

\*बुन्क्योउ-कु आधिकारिक LINE अकाउन्ट भन्दा फरक भएकोले याद गर्नुहोला।

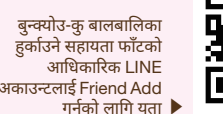

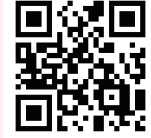

@bunkvokosodate

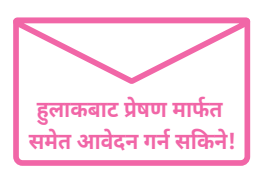

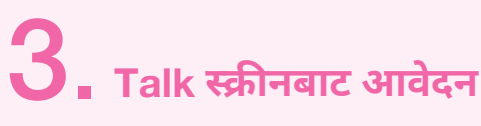

 $\star$ Talk स्क्रीनबाट आवेदकले सोधपछ गर्न मिल्दैन।

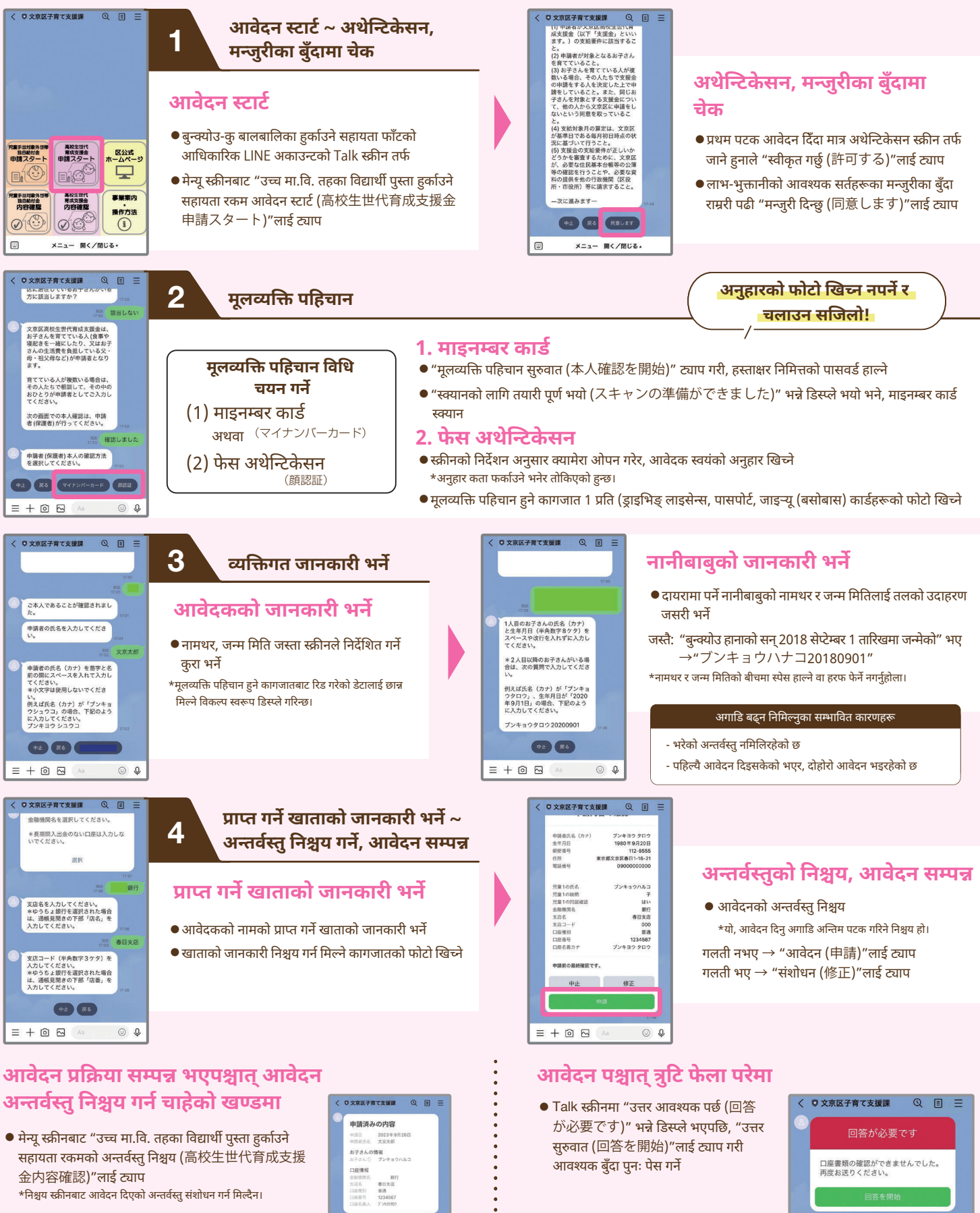

[ प्रायः सोधिने प्रश्न ] आदि, लाभ रकम परियोजनाको विस्तृत विवरण बारेमा, बुन्क्योउ-कु को आधिकारिक वेबसाइट हेर्नुहोला।

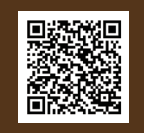

अन्तर्वस्त निश्रय गर्दाको डिस्प्ले स्क्रीन

(उदाहरण)

चलाउने आदि बारेको सोधपुछ $\overline{\phantom{a}}$ 

\*जापानी भाषामा मात्र उपलब्ध छ

कल सेन्टर

.<br>बुन्क्योउ-कु; बालबालिका हुर्काउने सहायता परियोज<u>नाको</u>

कार्यालय खुल्ने दिनको 8:30 ~ 17:00 / शनि, आइत, सार्वजनिक बिदाको दिनमा बन्द

उत्तर आवश्यक पर्दाको डिस्प्ले स्क्रीन

(उदाहरण)